Муниципальное бюджетное образовательное учреждение дополнительного образования «Бокситогорский центр дополнительного образования»

ПРИНЯТА

УТВЕРЖДЕН

Приказом

Протокол от 31 08.2023 г. №1

Педагогическим советом

МБОУ ДО «БЦДО»

от 31.08.2023 г. №82

# **Календарный учебный график**

дополнительной общеразвивающей программы «Мир компьютерной анимации», группа 1.1 на 2023 – 2024 учебный год

> г. Бокситогорск 2023 г.

# **1. Дополнительная общеразвивающая программа «Мир компьютерной анимации», группа 1.1**

1.1. Направленность программы - техническая.

1.2. Год обучения – 1 год.

1.3. Количество учащихся – 17 человек.

1.4. Возраст учащихся – 6,5- 9 лет

1.1. 1.5. Комплектование объединения – с 20 мая по 8 сентября и (или) в течение всего календарного года на основе результатов входящей аттестации.

## **2. Адреса мест осуществления образовательного процесса.**

2.1 187600, РФ, Ленинградская область, город Пикалёво, улица Советская, дом 21 - учебный корпус муниципального бюджетного образовательного учреждения дополнительного образования «Бокситогорский центр дополнительного образования».

## **3. Продолжительность учебного года.**

3.1. Начало учебного года – 01.09.2023 г.

Начало учебных занятий – 08.09.2023 г.

3.2. Окончание учебного года:

- 31.05.2024 г.- для выполненных в полном объеме дополнительных общеразвивающих программ;

- для программ, невыполненных в полном объеме до 31.05.2024 г. - по факту выполнения дополнительных общеразвивающих программ.

3.3. Количество учебных недель: 35 недель.

#### **4. Продолжительность каникул.**

4.1. Зимние каникулы: 28.12.2023 - 08.01.2024;

4.2. Летние каникулы: по факту выполнения дополнительных общеразвивающих программ с июня 2023 года по 31 августа 2024 года.

#### **5. Праздничные дни:**

4 ноября – День народного единства;

1, 2, 3, 4, 5, 6, 7, 8 января - Новогодние каникулы;

7 января - Рождество Христово;

23 февраля - День защитника Отечества;

8 марта - Международный женский день;

1 мая - Праздник Весны и Труда;

9 мая - День Победы;

12 июня – День России.

**6. Дополнительные выходные дни:**

06 ноября, 29-30 апреля, 10 мая

### **7. Сроки проведения промежуточной аттестации**

Промежуточная аттестация:

02.05.2024 - 17.05.2024

## **8. Регламент образовательного процесса**

Количество учебных дней и учебных часов в неделю – 2 дня по 2 часа Продолжительность занятия в объединениях технического отдела, с использованием компьютерной техники, для учащихся в возрасте до 10 лет - 45 минут. Продолжительность перемен – 10 минут.

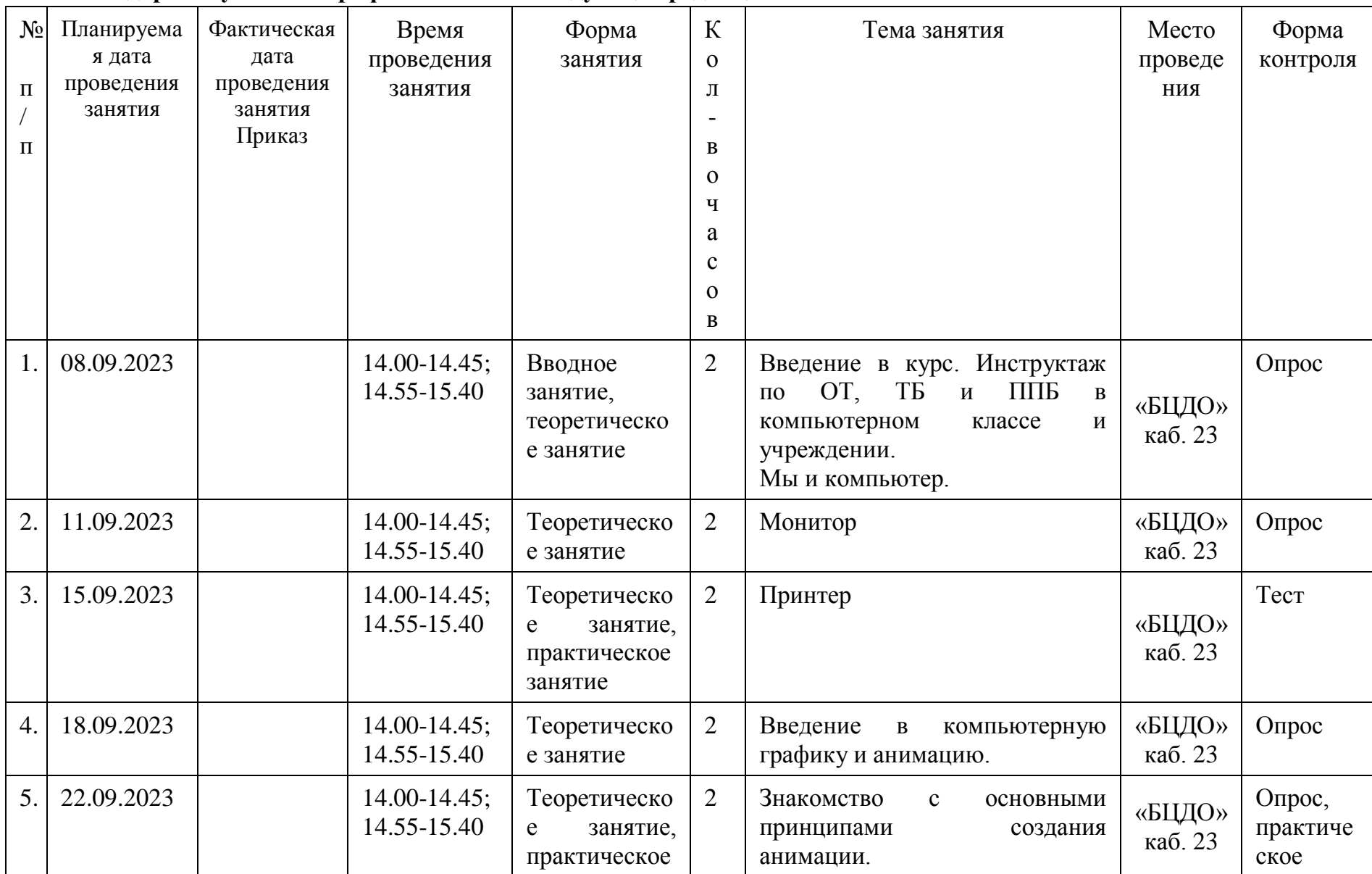

# **8. «Календарный учебный график» читать в следующей редакции:**

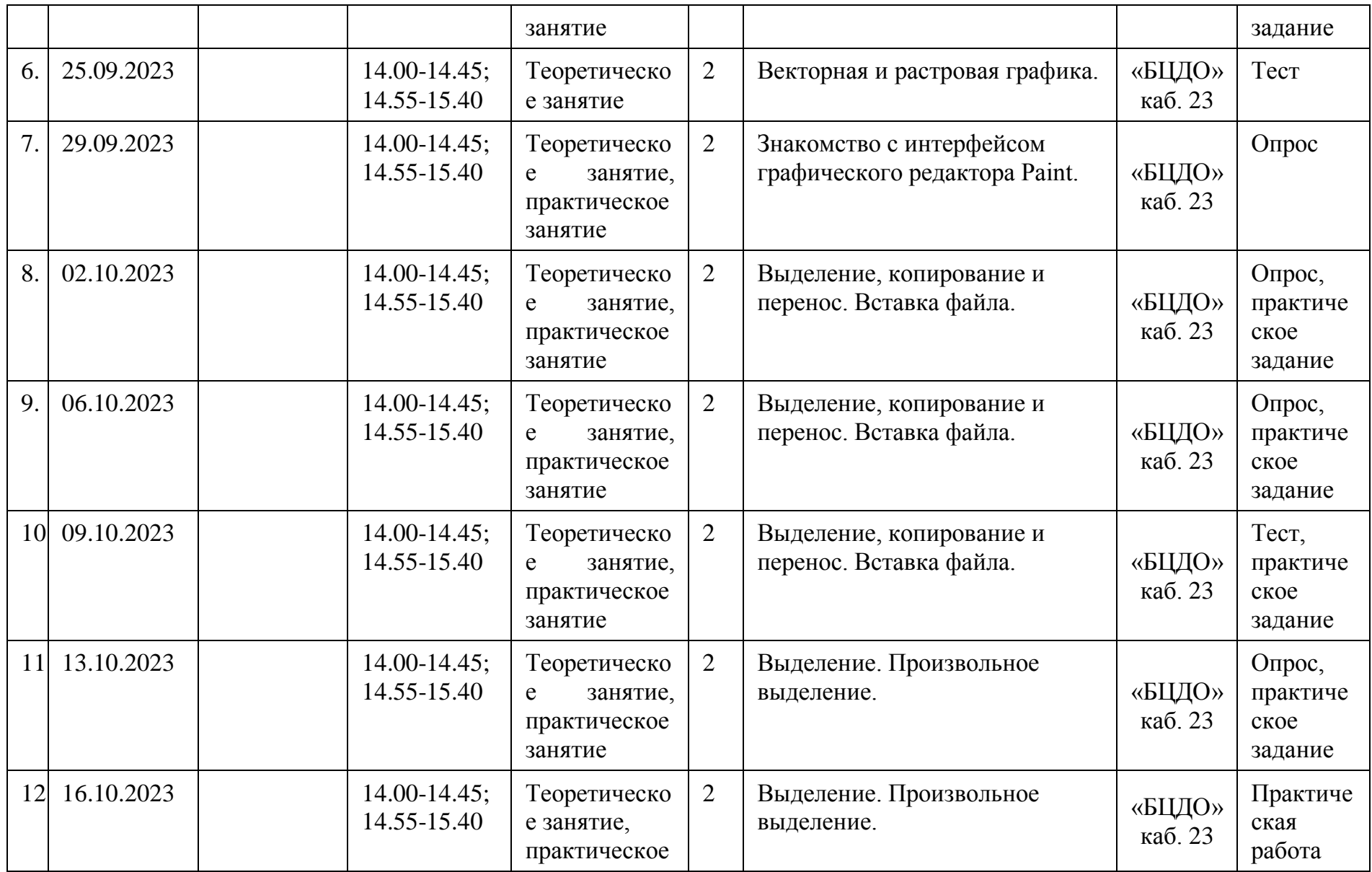

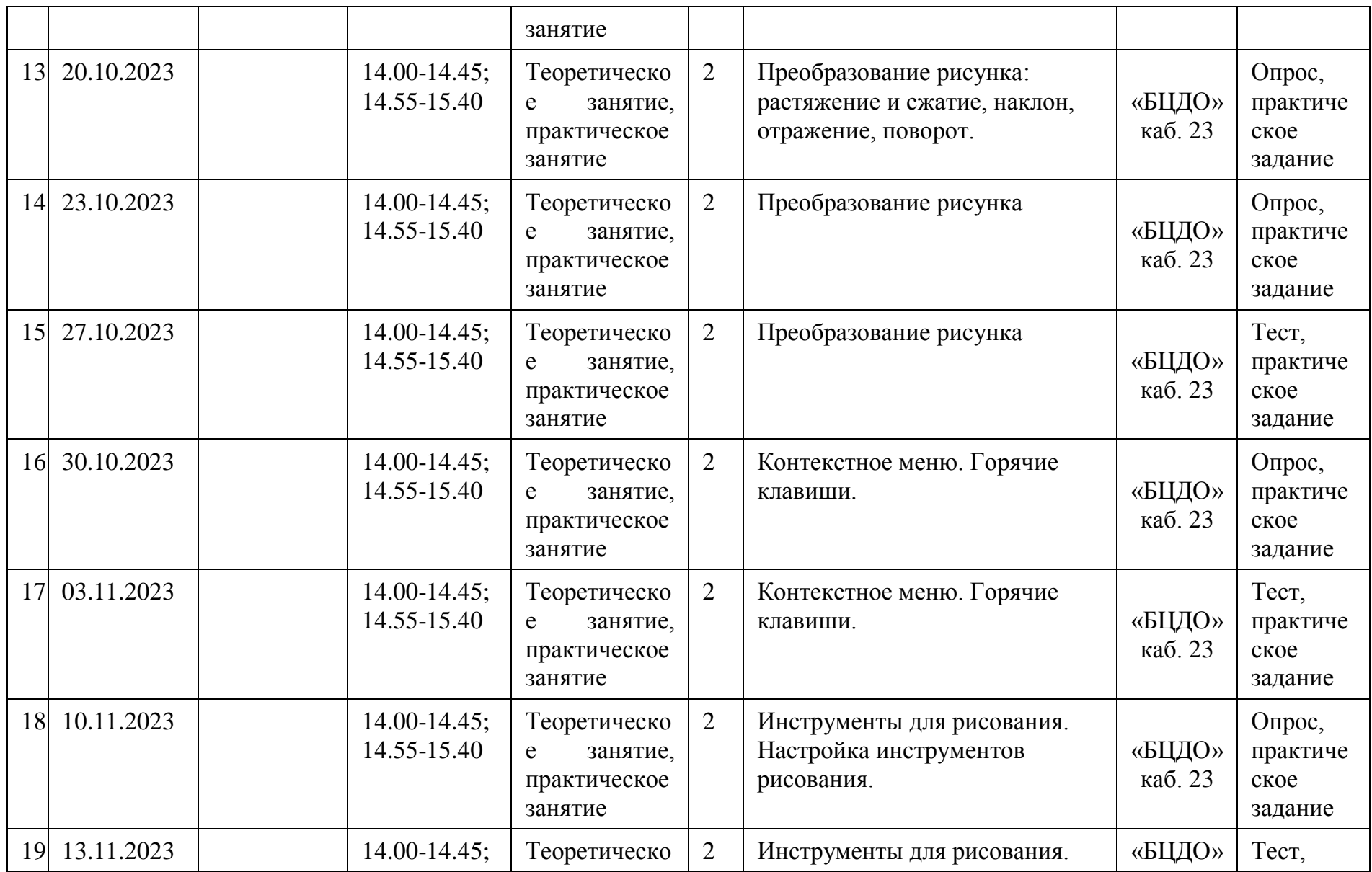

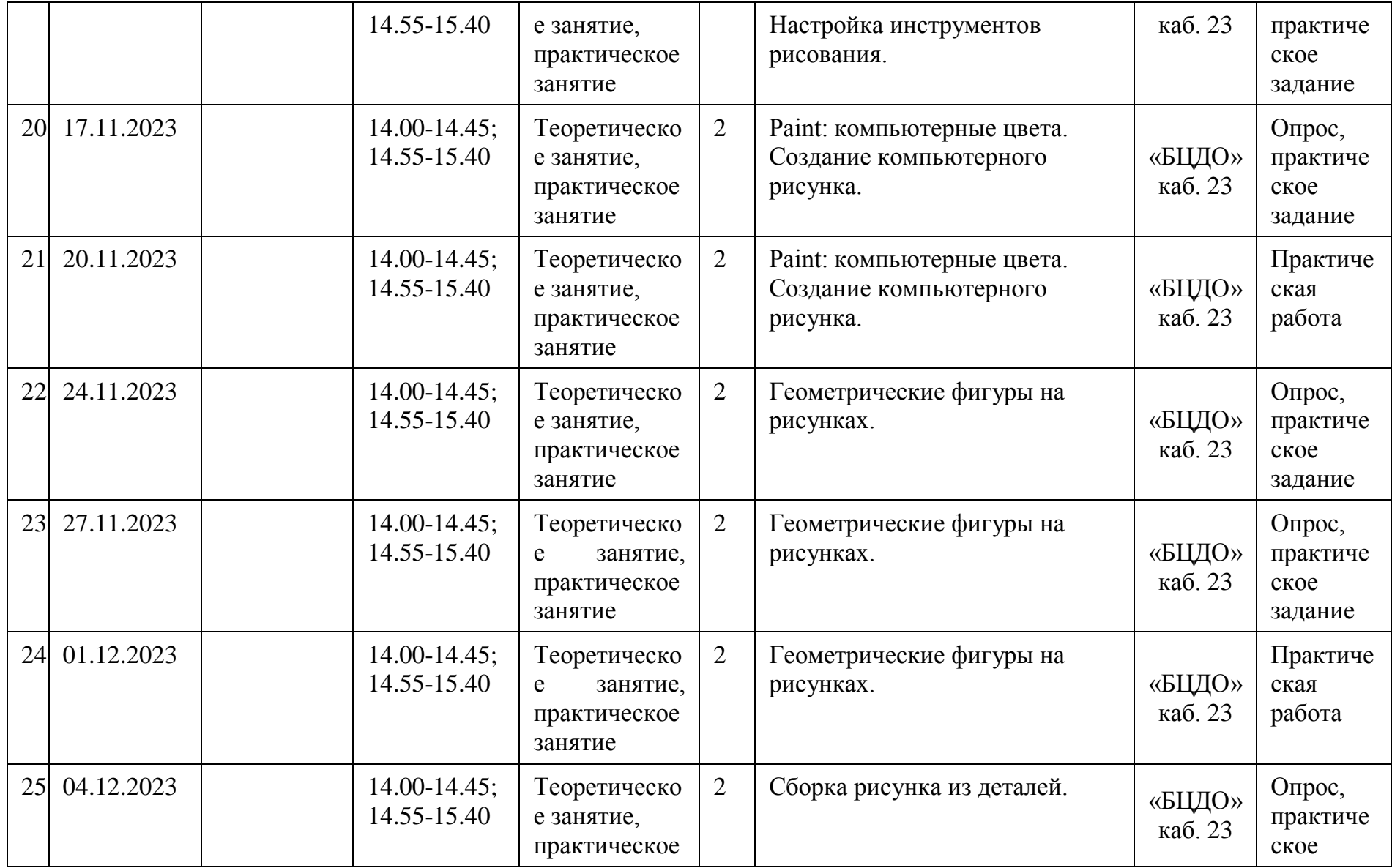

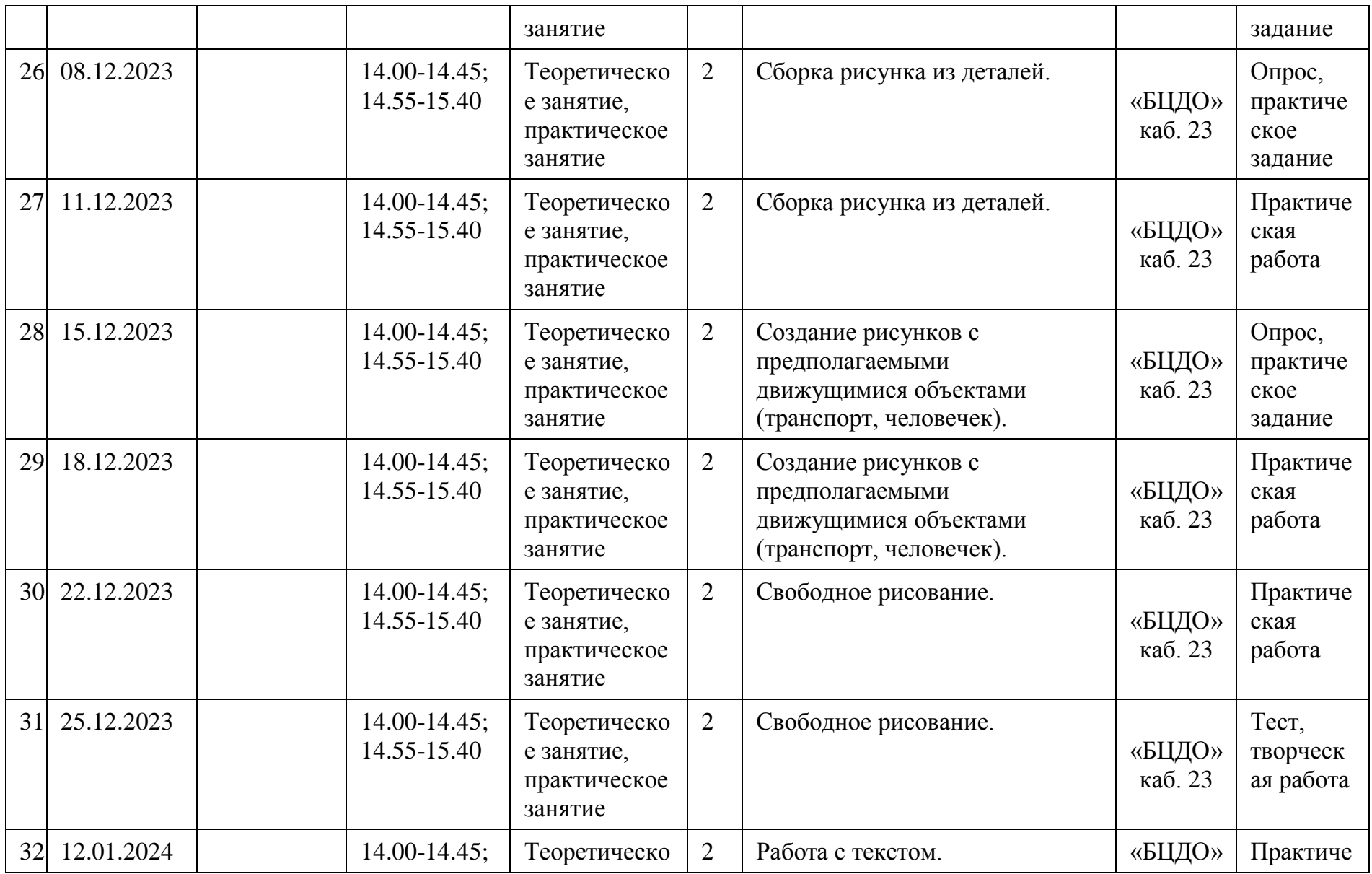

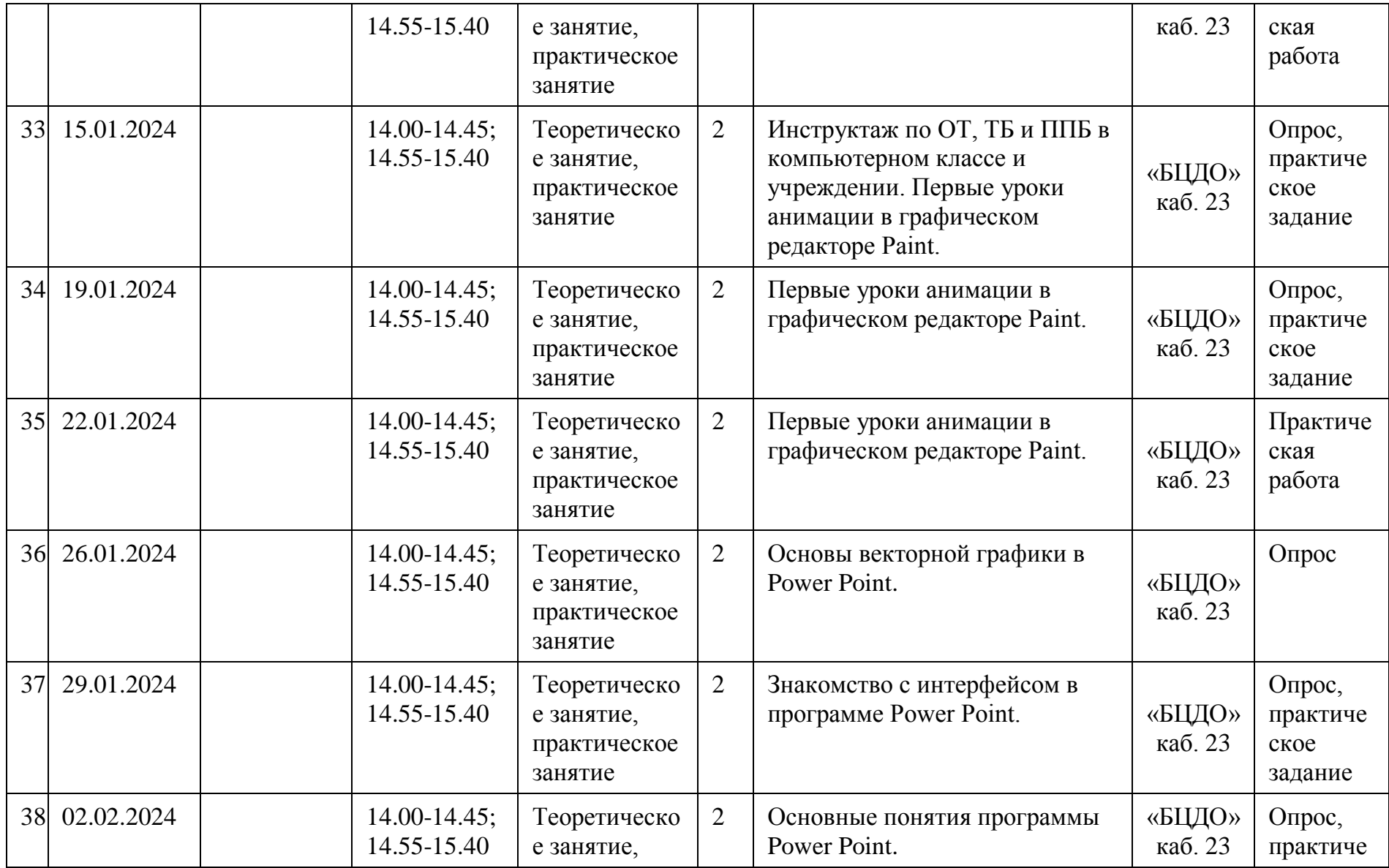

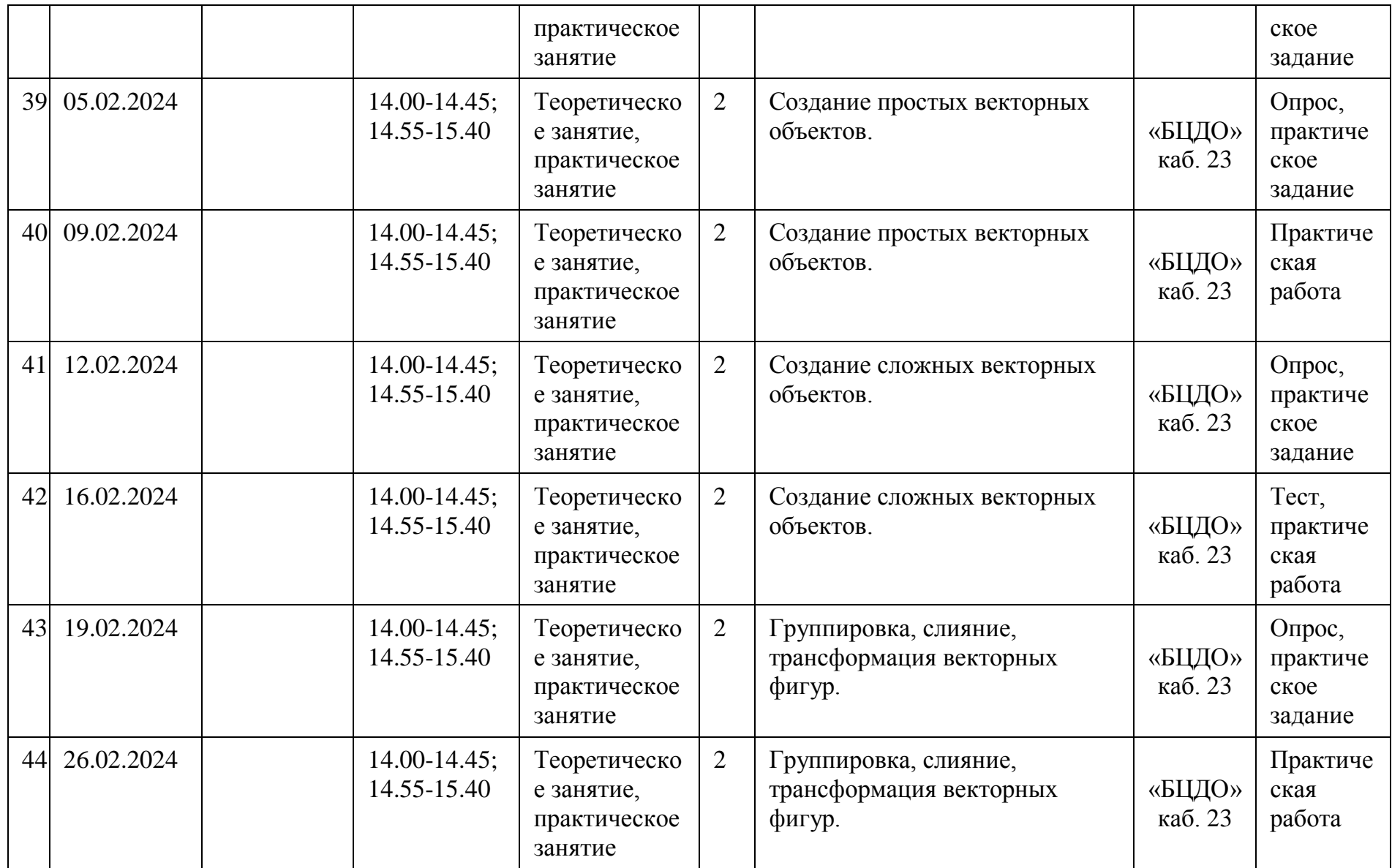

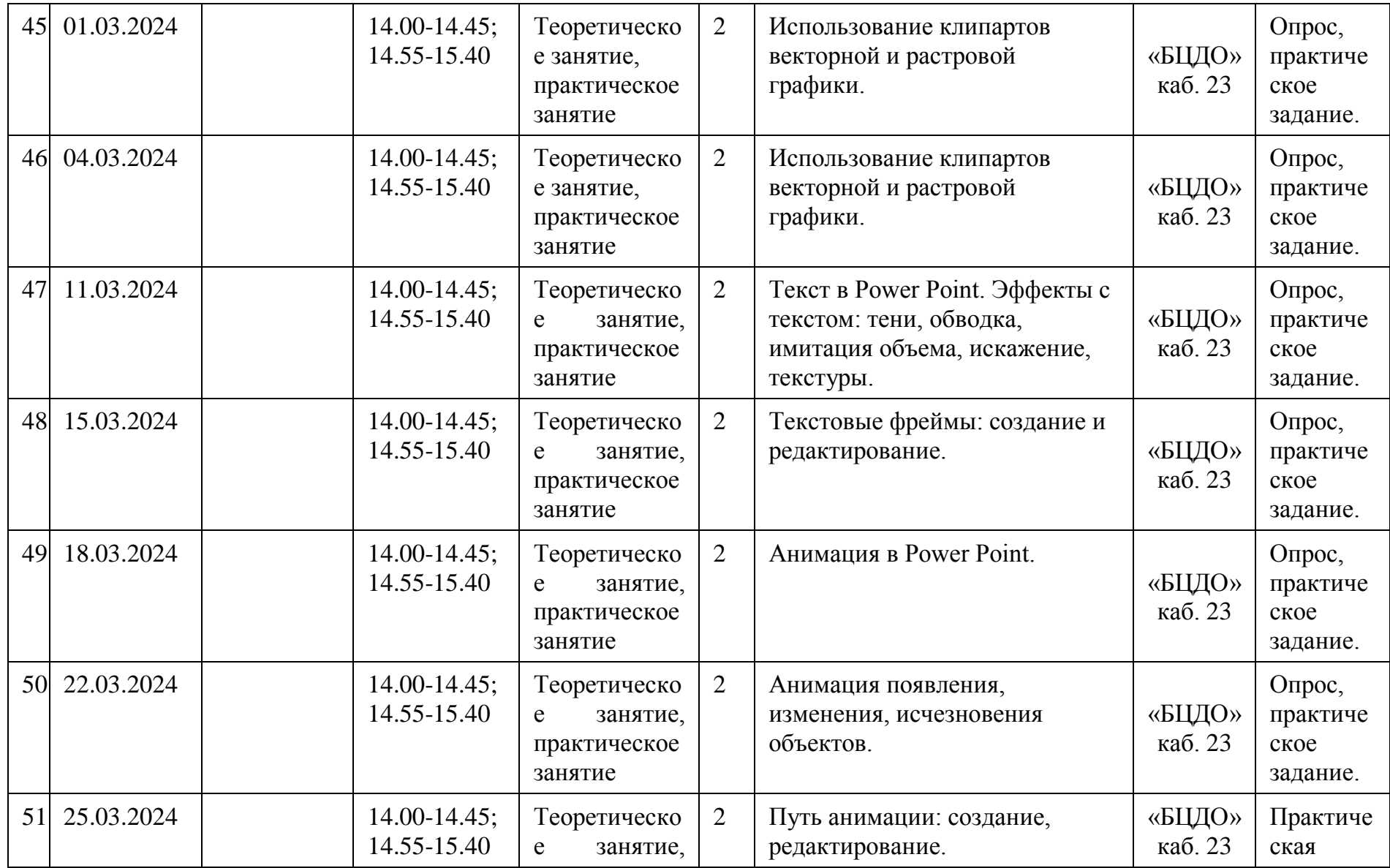

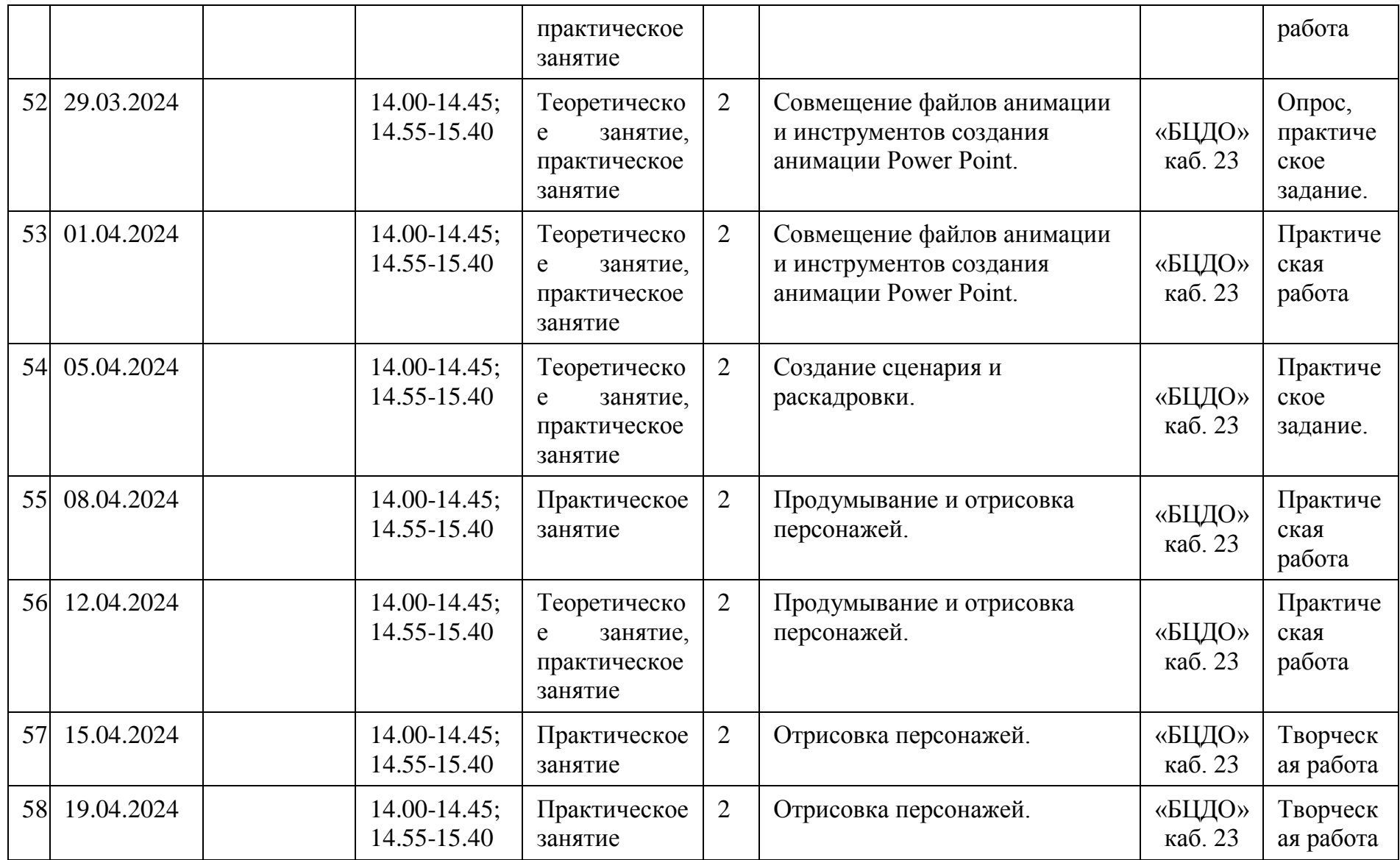

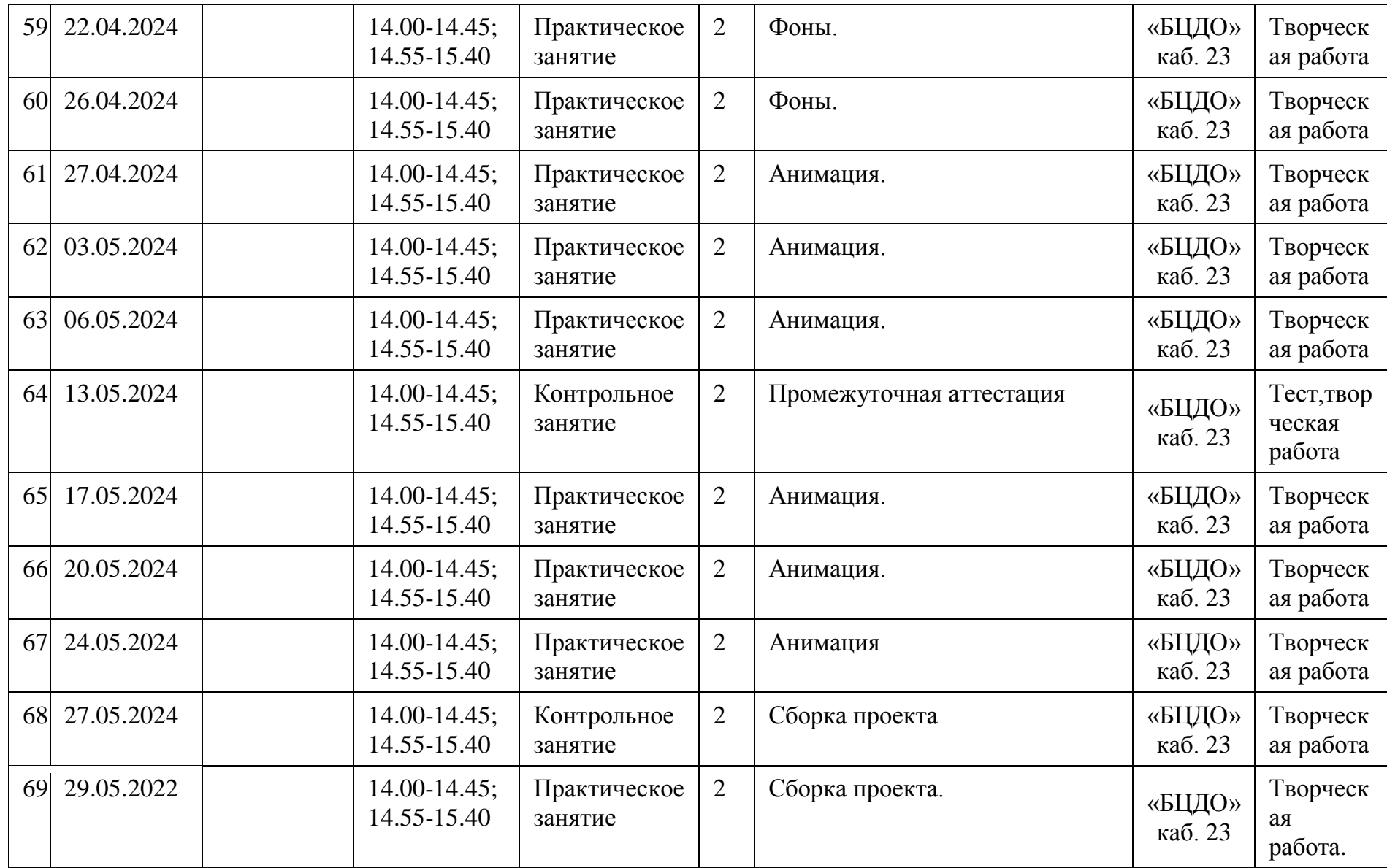

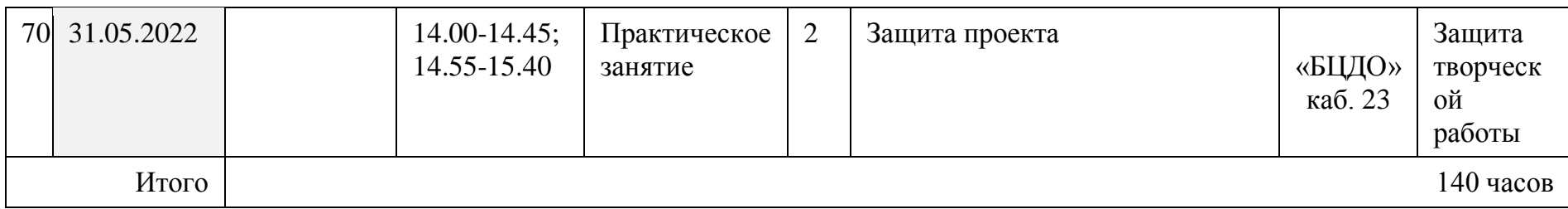

### **9. Перечень проводимых мероприятий для учащихся**

Воспитательные мероприятия в объединении\*

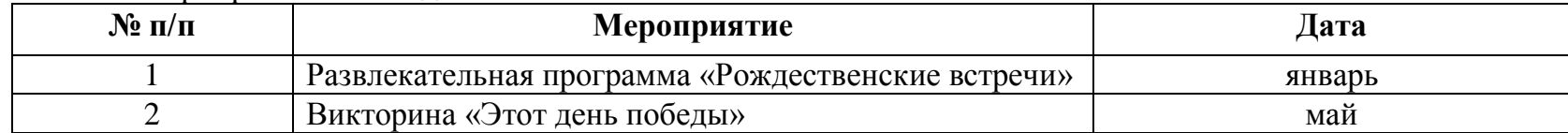

\*- сроки проведения мероприятий являются ориентировочными и могут изменяться по объективным причинам